## UniSim Design

# Szabadkifolyású tartály szint-és hőmérséklet szabályozása

### BME-KKFT

Készítette: Stelén Gábor

#### Bevezető lépések

- Komponensek: víz, levegő
- Modell: UNIQUAC
- Dinamikus mód ; a Solver legyen kikapcsolva
- Simulation/Integrator: options fül Enable static head contributions legyen bekapcsolva
- 1 áram, 1 tartály (Tank)
- Feed: 250 kg/h; 25 C; 250 kPa; 0,9999 víz és 0,0001 levegő; dynamics fül térfogatáram megkötése
- Dinamikus módban adatbevitel: Manipulate conditions
- Tartály bemenet: Feed; folyadék kimenet: to drain, gőz kimenet: to air
- Méretek: 1 m átmérőjű; 1,5 m magas
- A levegő áramlását modellezni kell szelep a To air és a To drain áram után is
- Szelep után plusz egy anyagáram Air csak levegő, nyomást megkötni (1 atm)
- Az áramokat célszerű hátulról haladva bekötni
- Szelep méretezése nyomásesés!
- Ez egy nem valós szelep, legyen teljesen kinyitva

#### Bevezető lépések

- Drain áram nyomás megkötése (1 atm)
- Szelep: LV001
- Méretezés hajtóerő (milyen nyitottságnál, mekkora hajtóerőnél mennyi anyag menjen át)
- User input 50%; nyomásesés: 5 kPa; 250 kg/h
- MENTÉS

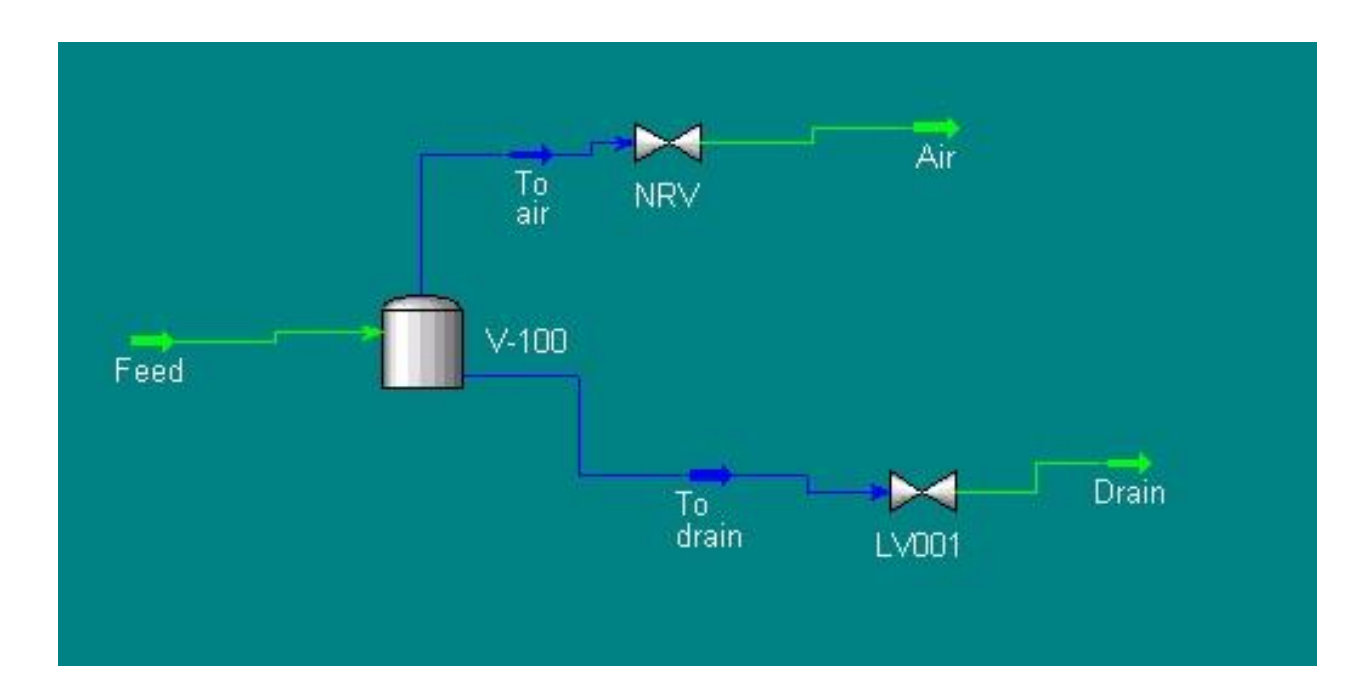

#### Inicializálás

- Inicializáló áram
- Csak levegő- 25 C, 1 atm, nyomás megkötése
- A feed áram kivételével jelöljünk ki mindent
- Jobb klikk dynamic initilazation add objects
- Fluid packeges Init kijelölése
- Az init áram tulajdonságaival írja felül a többi egységet, ebben az esetben kiürít mindent
- Tartályban inicializálás: Liquid volume % = 0
- Init from user init holdup
- Alul megjelent 2 figyelmeztetés update from stream
- Kiürült minden
- Solver

#### Szintszabályozó kör

- PID kontroller
- PV: vessel/liquid % level
- OP actuator desired position
- Direkt mód
- Range!!!
- Legyen 20% az alapjel (set point)
- Stripchart

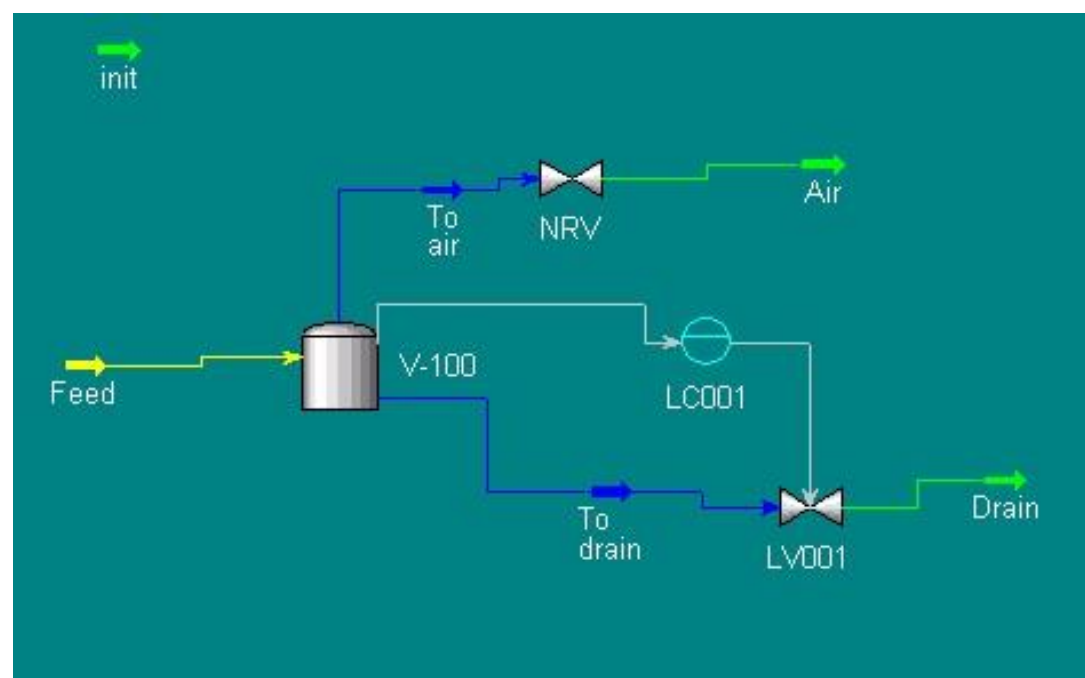

#### Hőmérsékletszabályozó kör

- Solver leállítása
- Újabb betáp, plusz egy szelep
- Fűtőgőz: csak víz, 150 C, Vapour frac.=1 ebből számít nyomást, amit rögzítsünk
- Szelep méretezés adjunk meg valamennyi nyomásesést és anyagmennyiséget
- Az integrátor elindítása után nő a hőmérséklet a tartályban
- Újabb PID szabályozó
- PV: tartály hőmérséklete; OP: szelepállás
- Reverse mód
- Alapjel: 55 C (ennyi legyen a tartályban a hőmérséklet)
- Legyen megadva T<sub>i</sub> (integráló idő)!!!

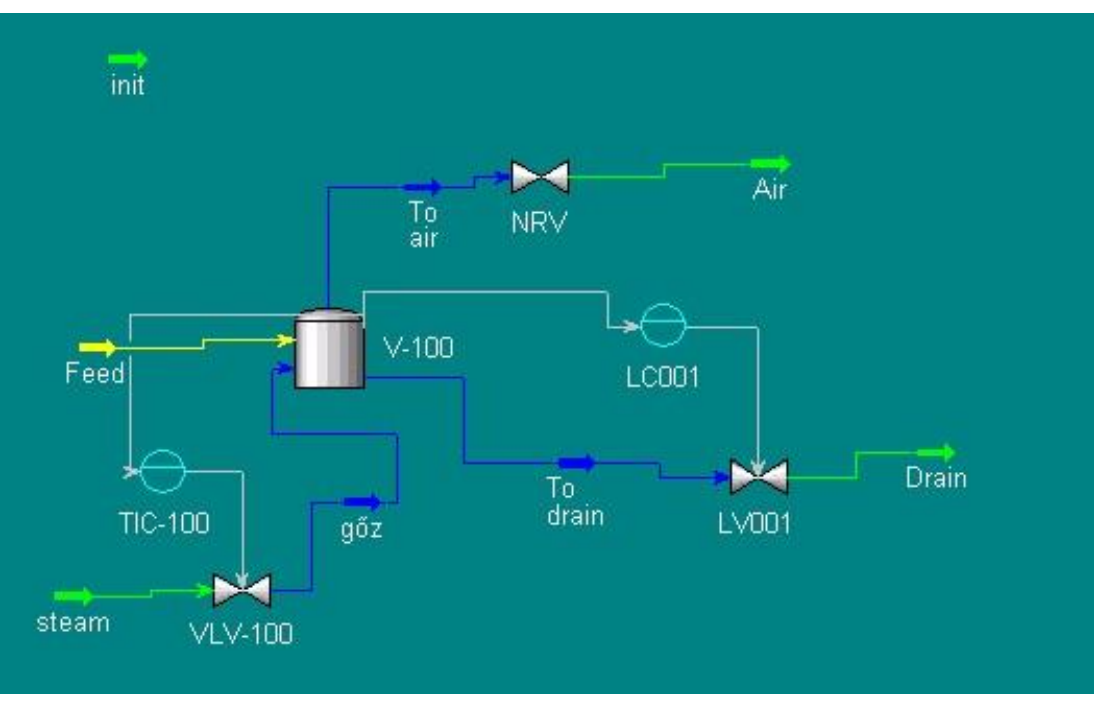